**DevOps Track 4**

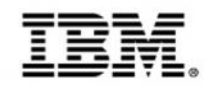

# **BlueMix to mainframe: deployment automation**

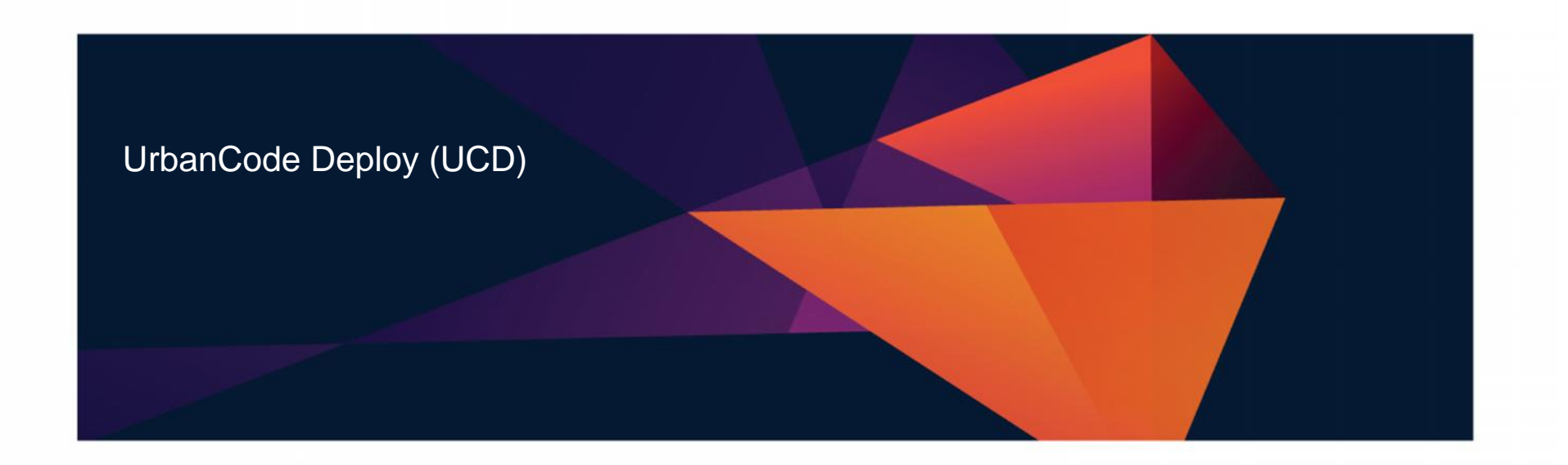

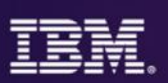

- 2:00 p.m. Regi
- **BlueMix to mainframe: deployment automation for hybrid cloud**
- Because of market pressures, distributed and mainframe organizations must build and test applications more efficiently and economically. Organizations also need to deliver end-to-end applications quickly.
- Teams must implement code changes quickly, complete testing and deploy the application swiftly. However, based on prevailing mainframe delivery methods, it can take weeks or even months just to make simple module changes.
- This session provides an overview of DevOps solutions that can automate building, deploying and testing. These solutions can reduce manual effort and add repeatability and stability to the delivery process.

# **IBM DevOps – Broad set of DevOps capabilities**

#### *Address bottlenecks across the application delivery lifecycle*

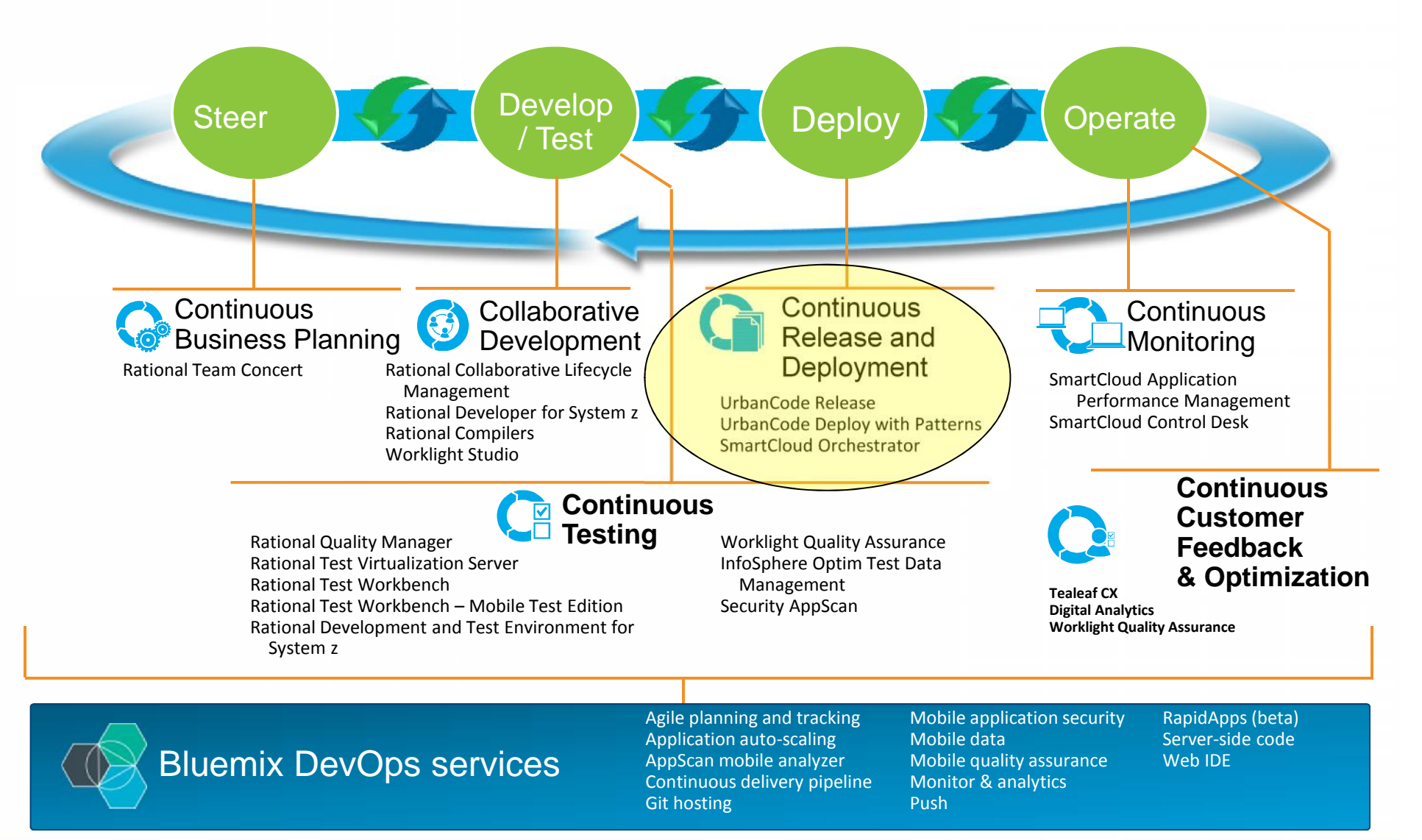

### **Delivery challenges with Infrastructure deployment**

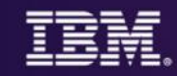

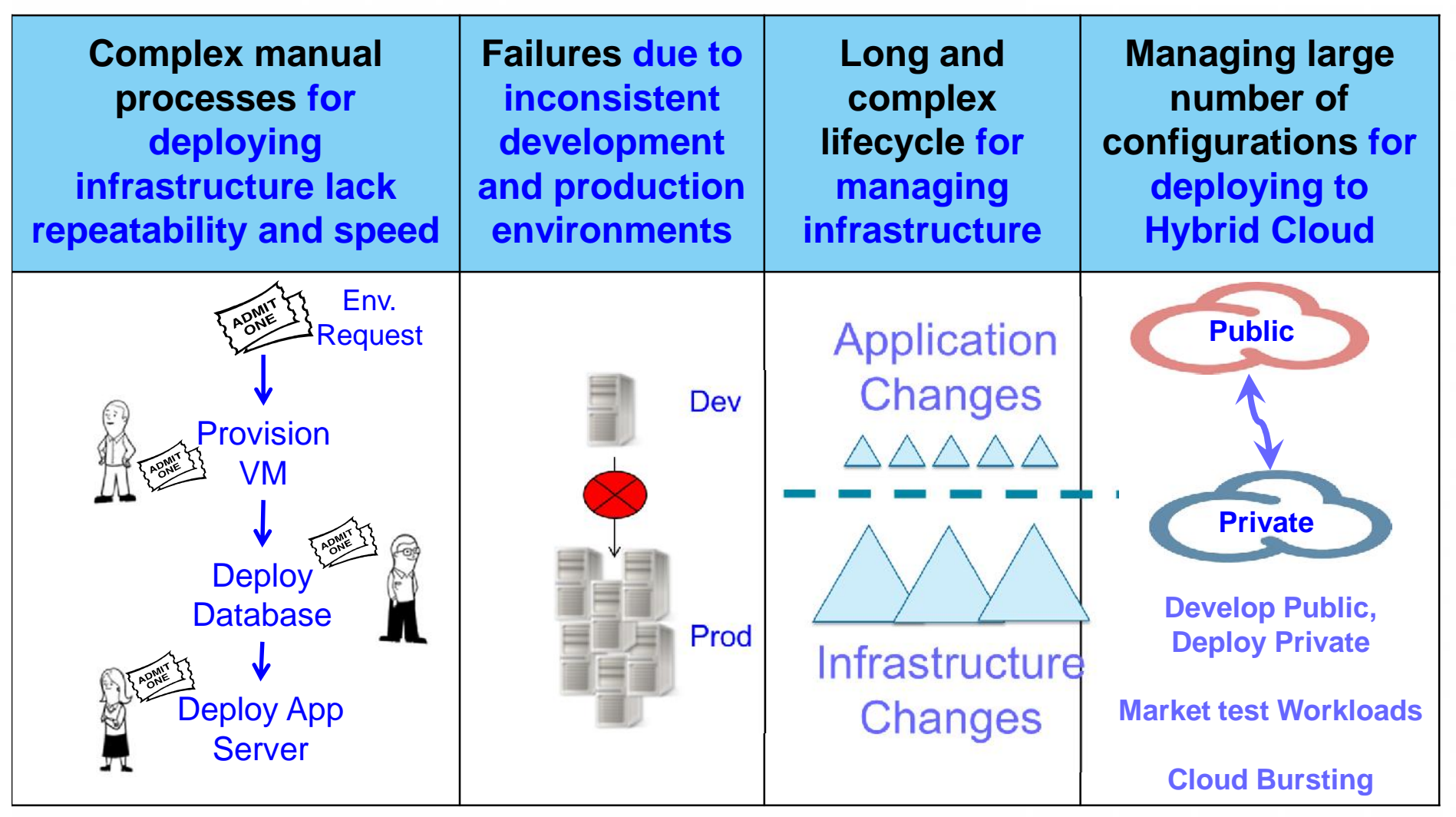

**How do we ensure that we deploy**

*What we want, When we want, Where we want!*

# **UrbanCode, an IBM Company**

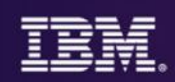

- 11 Years Build, Release and Deployment **Experience**
- Global Customers
- Enterprise scalability, security, compliance and automation
- Training, consulting and implementation services

*"One key benefit of UrbanCode is how quickly it can be implemented and used for deployments."*

# **Gartner**

• Based in Cleveland, OH

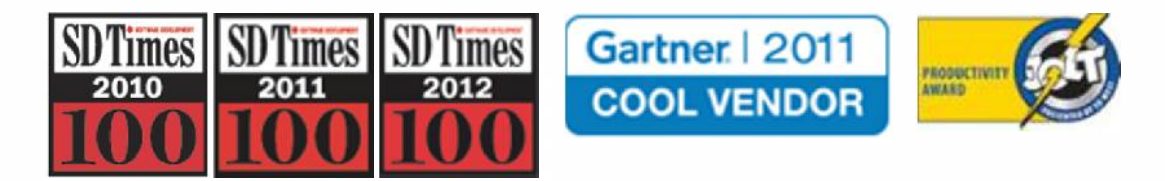

# **Investing in Deploy Automation …**

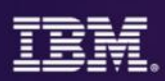

### Introducing **UrbanCode**

*Enabling clients to more rapidly deliver mobile, cloud, big data and traditional applications with high quality and low risk*

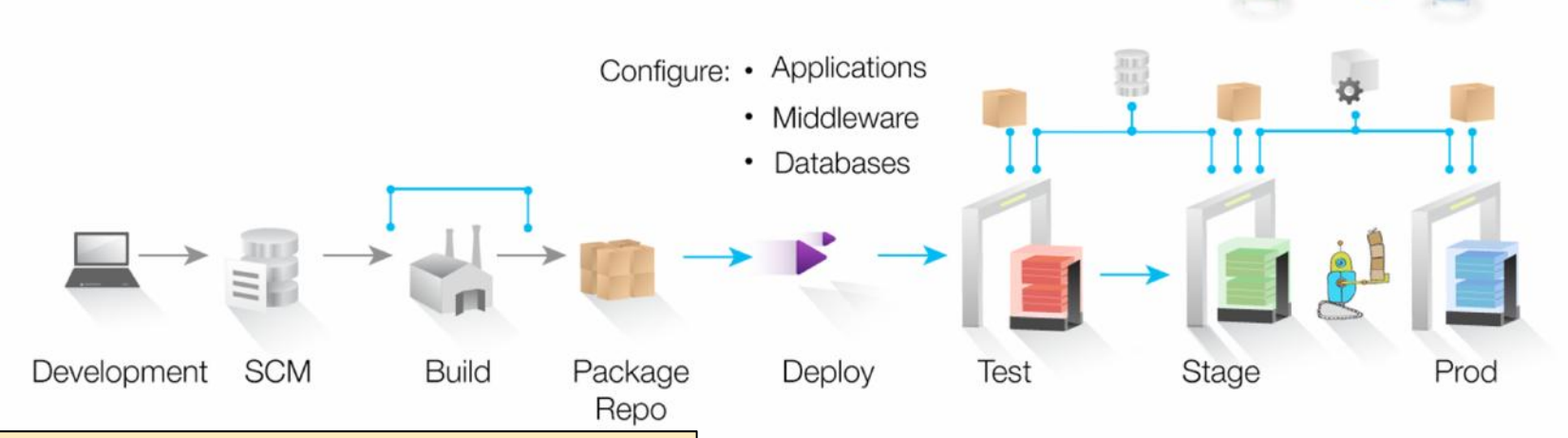

#### **Drive down cost**

Remove manual effort and wasted resource time with push button deployment processes

#### **Speed time to market**

Simple, graphical process designer, with built-in actions to quickly create deployment automation

#### **Reduce risk**

Robust configuration management, coordinated release processes, audits, and traceability

**IBM UrbanCode Deploy** automates the deployment of applications, databases and configurations into development, test and production environments, helping to drive down cost, speed time to market with reduced risk.

**IBM UrbanCode Release** is an intelligent collaboration release management solution that replaces error-prone manual spreadsheets and streamlines release activities for application and infrastructure changes.

#### https://developer.ibm.com/urbancode/products/

### **Intuitive and Scalable Model Driven Deployment**

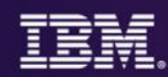

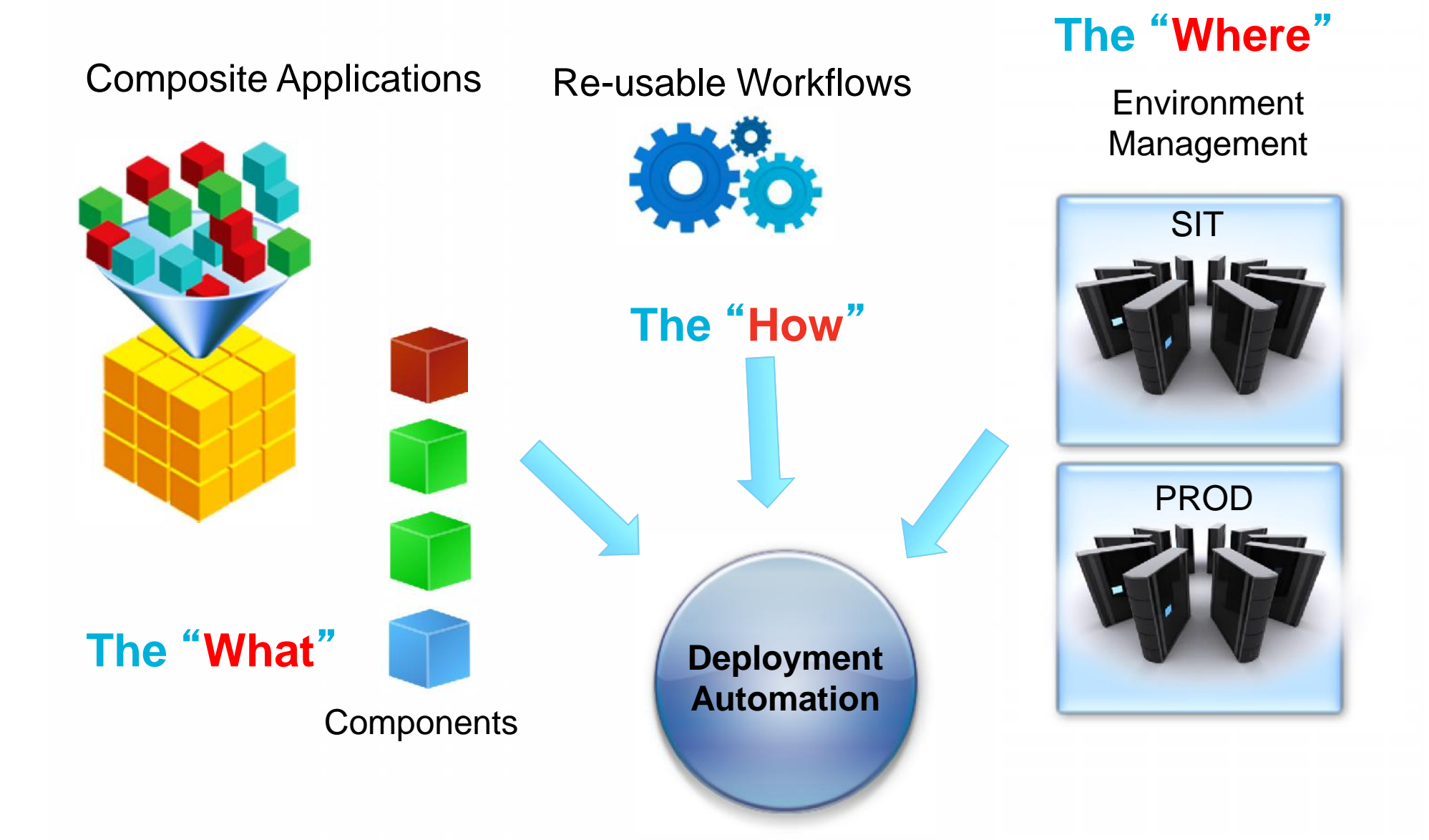

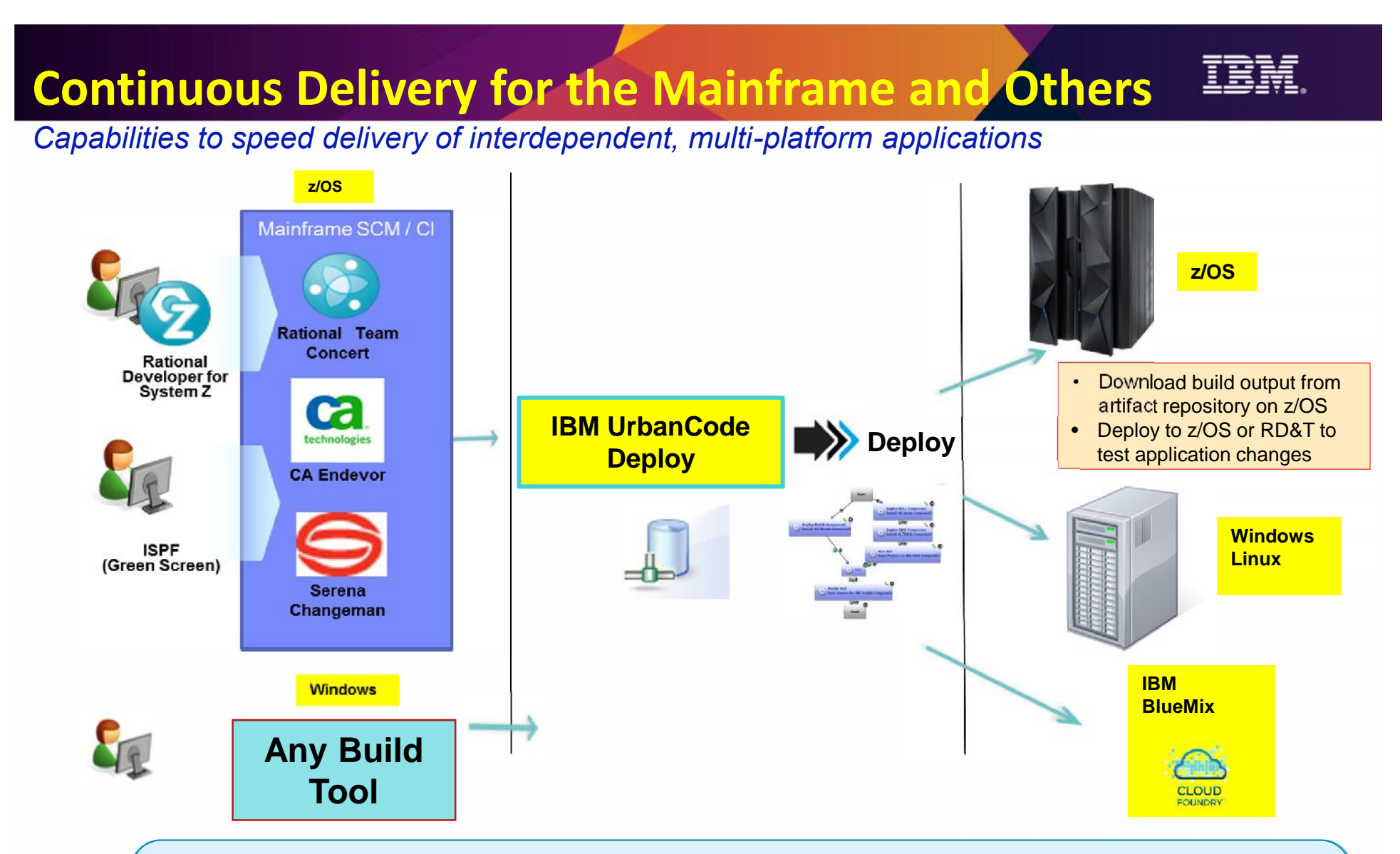

- Provides a **unified solution** for continuous delivery of heterogeneous enterprise applications
- **Accelerate delivery** and reduces cycle time to develop/test multi-tier applications across heterogeneous environments and platforms
- **Reduce costs** and eliminate delays for delivering mainframe applications
- **Minimize risk** and improve productivity across disparate teams with cross-platform release planning

# **Model spaces and applications in UrbanCode Deploy**

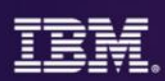

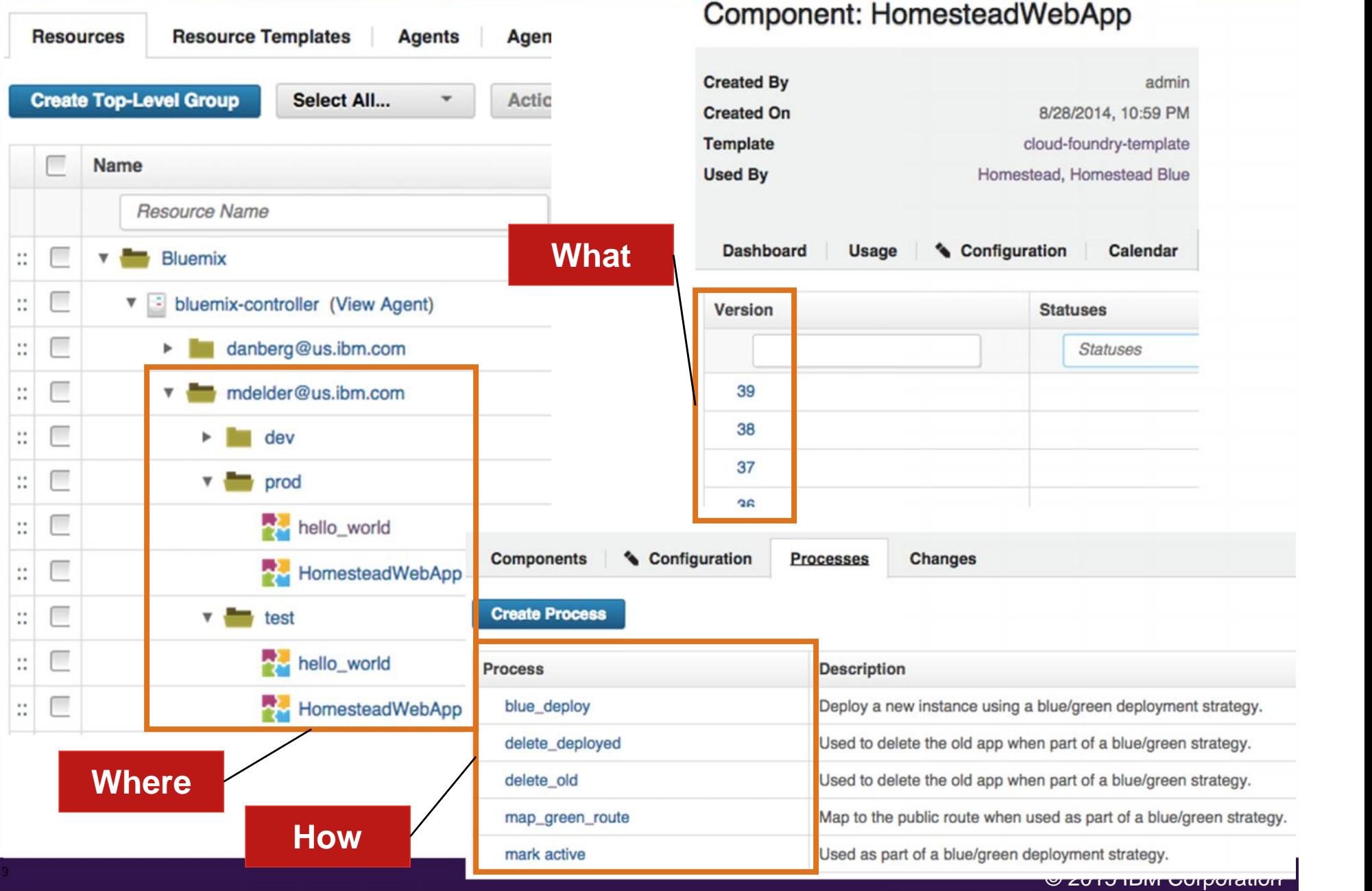

# **UrbanCode Snapshots**

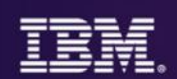

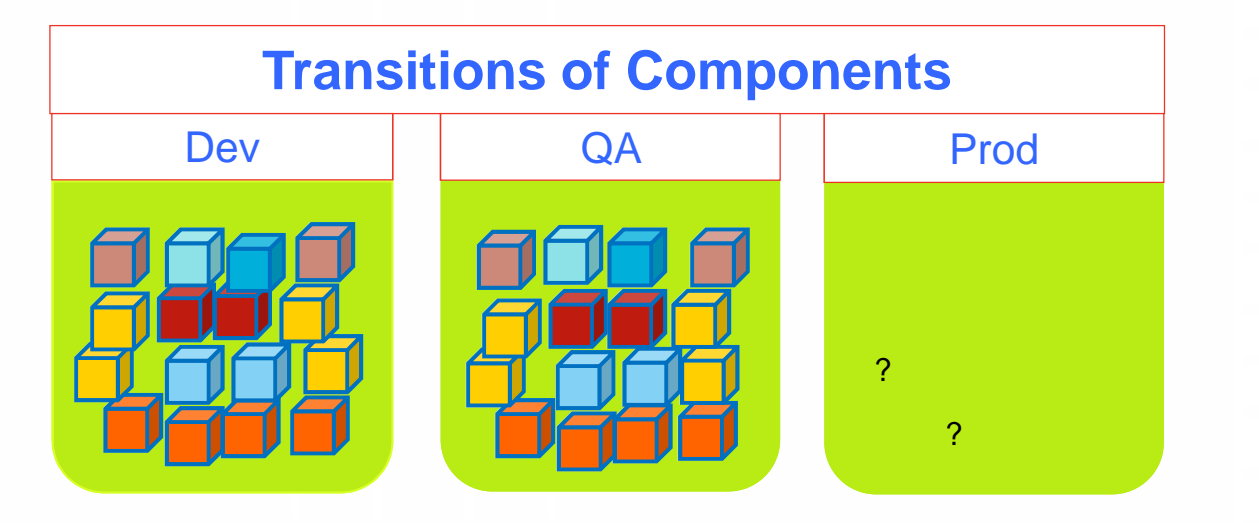

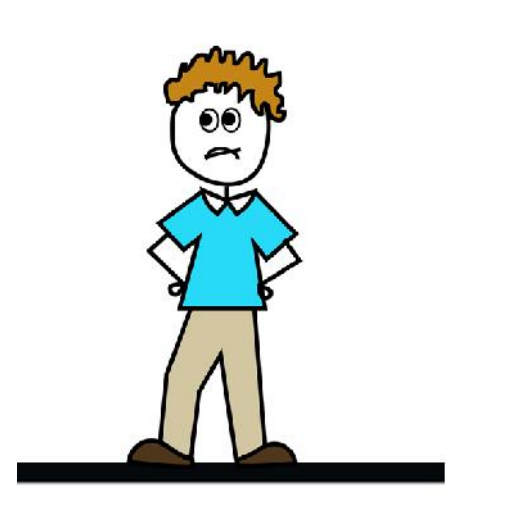

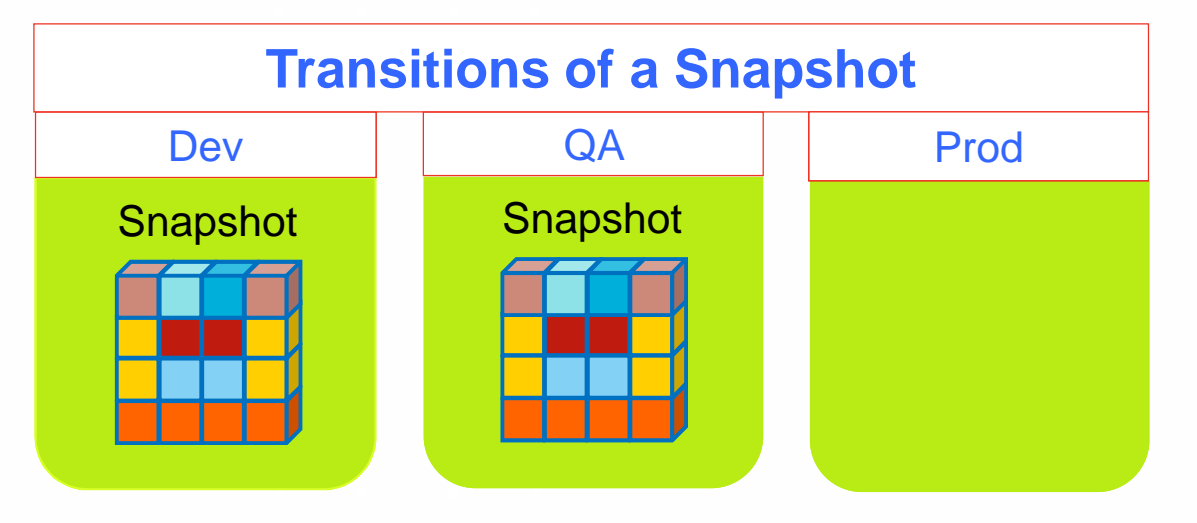

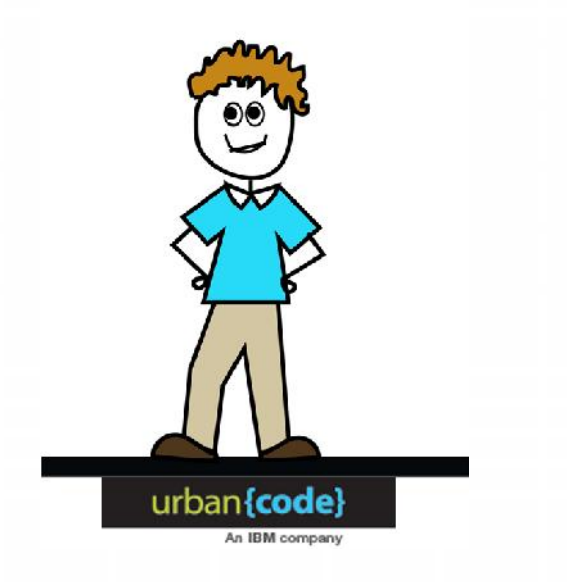

#### © 2015 IBM

Corporation of the corporation

#### *Choose your ingredients to balance your goals – speed, quality, and customer satisfaction*

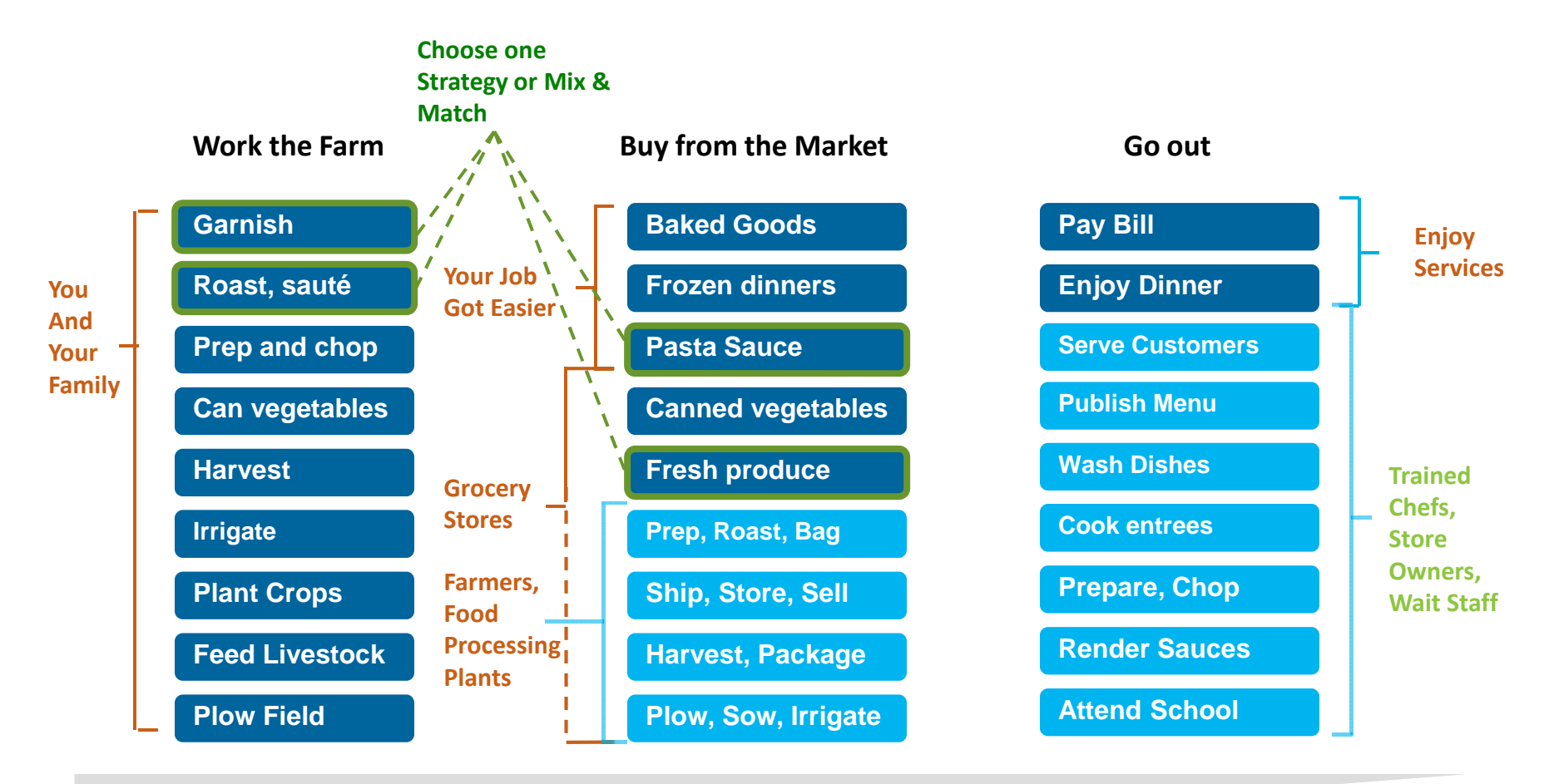

#### **Customization; higher costs; slower time to value**

**Standardization; lower costs; faster time to value**

#### DevOps and Cloud adoption

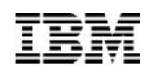

#### *Automating for faster delivery with DevOps and Cloud*

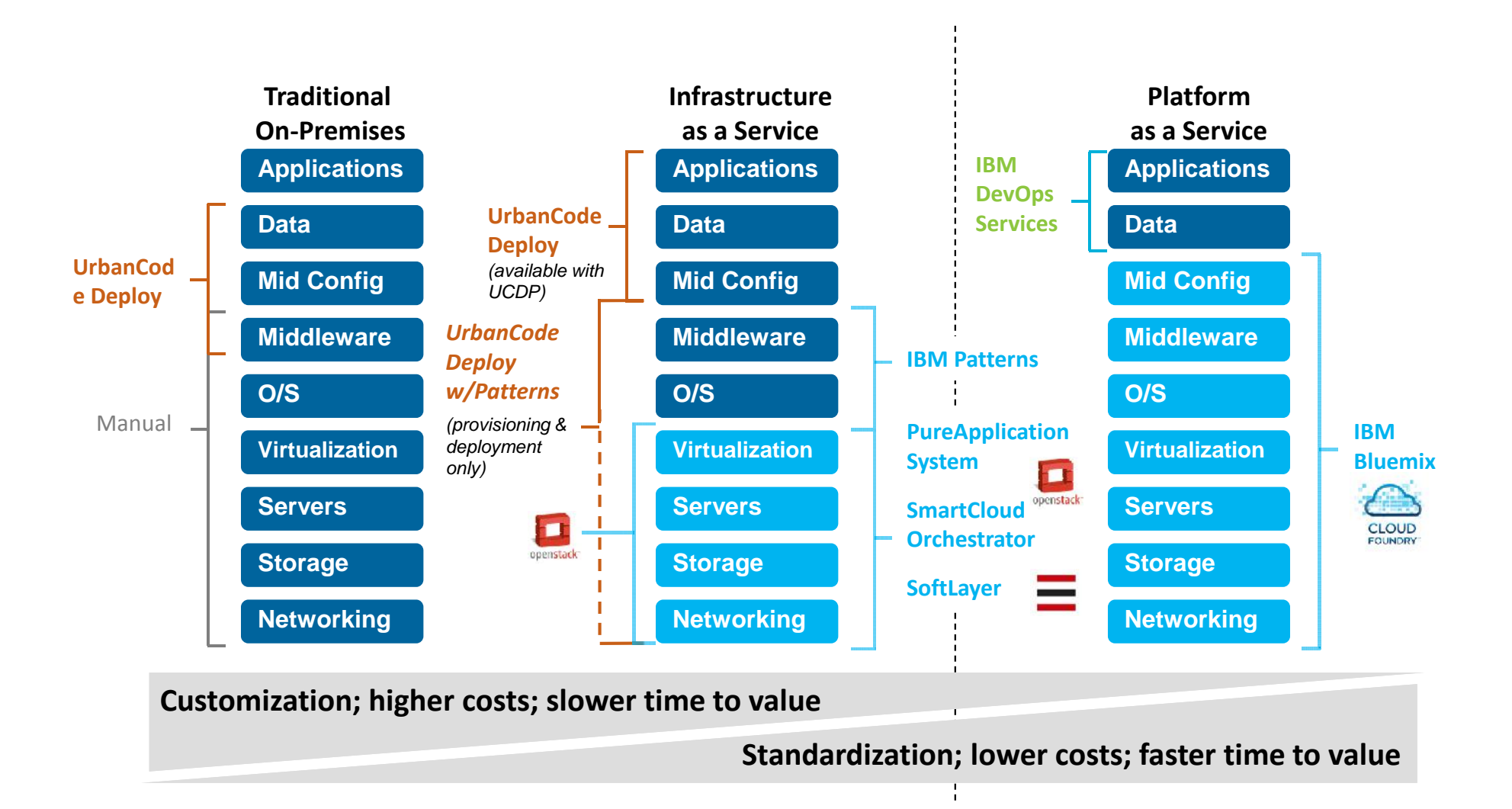

# *BlueMix* **- Create apps quickly with prebuilt services**

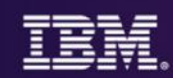

A full range of capabilities to suit any great idea.

#### **Choice**

• Runtimes, services, and tooling up to you

### Industry Leading IBM Capabilities

- Services leveraging the depth of IBM software
- Full range of capabilities

### **Completeness**

- Open source platform and services
- Third party to enable key use cases

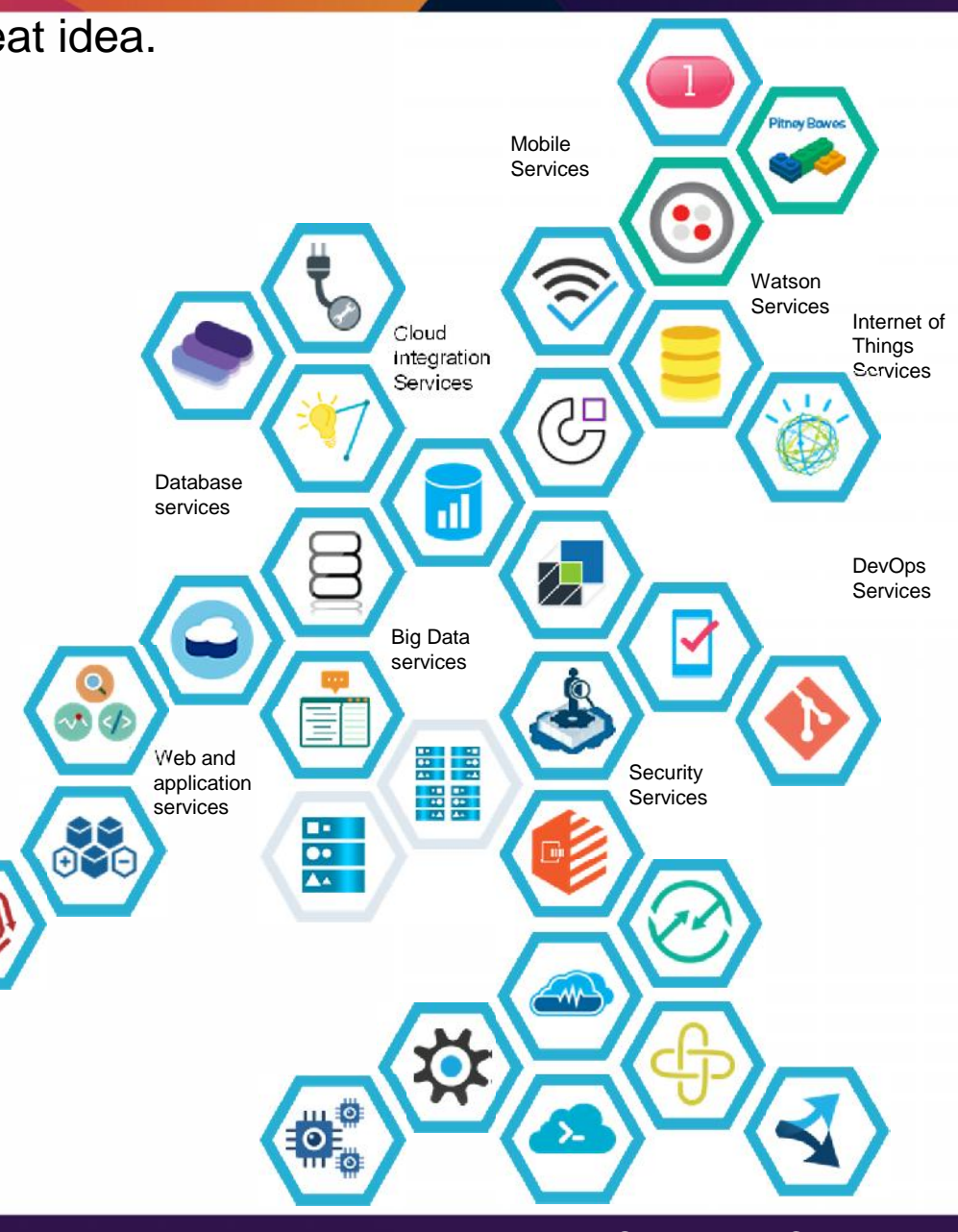

# *BlueMix* - List of Cloud Platform Services

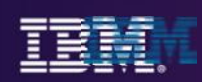

#### IBM, Open Source and Third Party APIs **DevOps**  $.rb$  $\cdot$ js **Runtimes** W >on rails Web IDE Monitoring and **Git Hosting** Deployment Agile Java Liberty Node.js Ruby on "Bring Your Automation Analytics Development **Own** Rails Buildpack" **Data**  $\boldsymbol{\Sigma}$  $\overline{\mathbf{5}}$ MysqL **Management Services** IBM IBM JSON Mongo DB MySQL PostgreSQL Mobile Mobile BLU Data MapReduce Data Warehouse Relational Database Sync Database **Mobile Internet Of** 6 **Services Things** CloudCode Mobile App Mobile Twilio Twilio CloudCode Mort Mobile Historian Push Twilio Quality Mgmt Assurance Web & App I 栦 Mobile App **Application** Management Data Cache Session Elastic MQ Decision SSO Redis RabbitMQ Log **Cache** Analysis

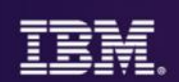

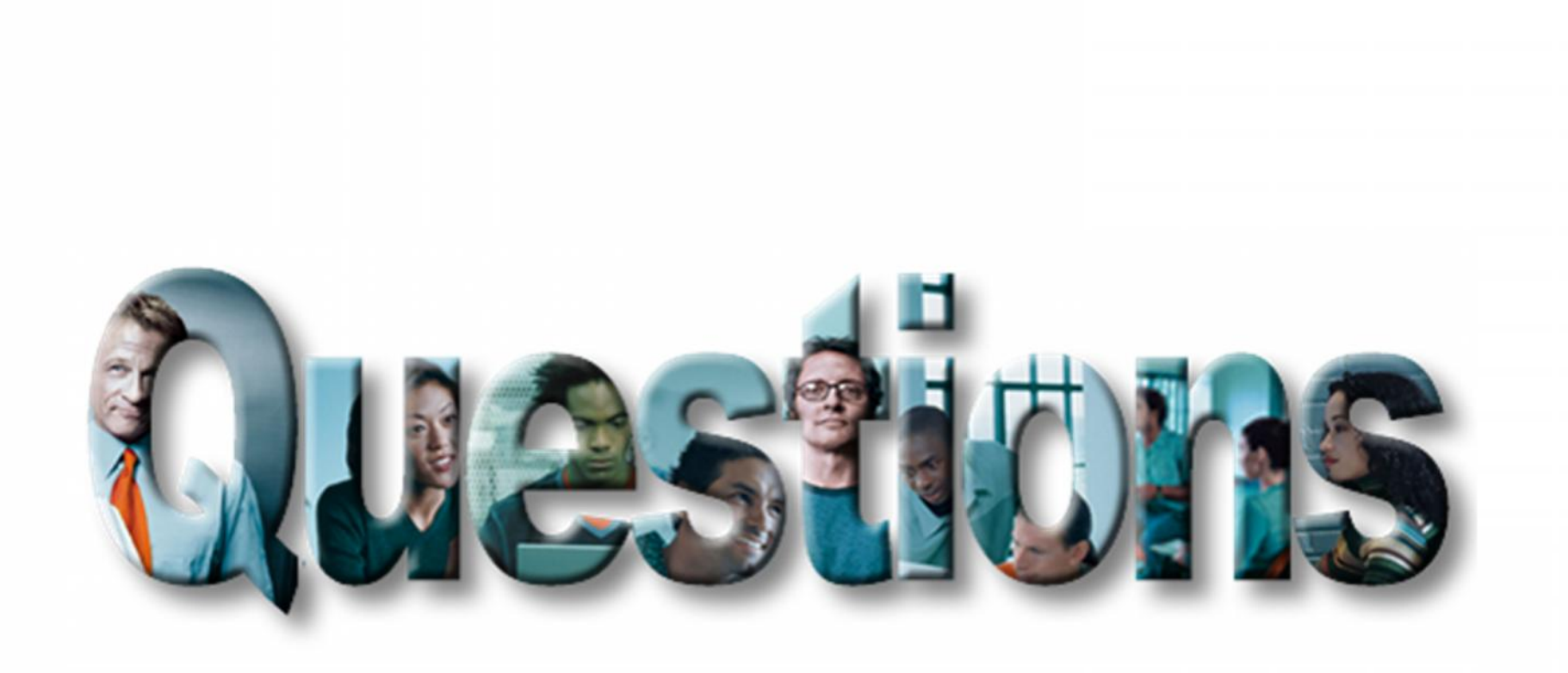

© 2015 IBM Corporation

15

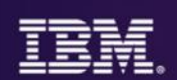

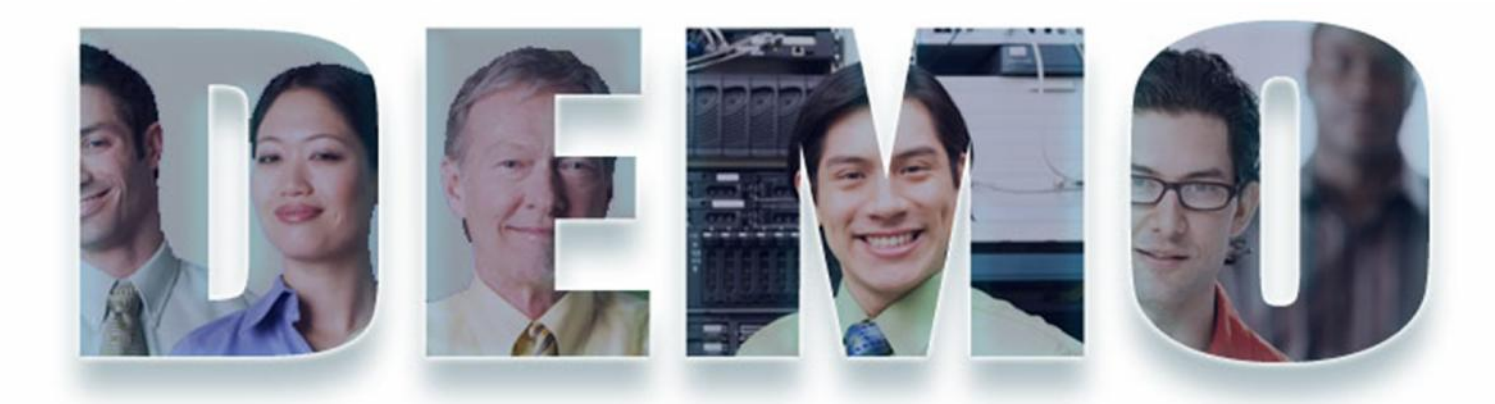

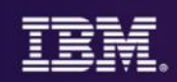

# *z/OS Application Bug*

## *The Only valid length of loan must be 10, 20 30 or 40 years.*

*Currently the length could be between 1 and 40 years..*

*A message should reflect this new enhancement*

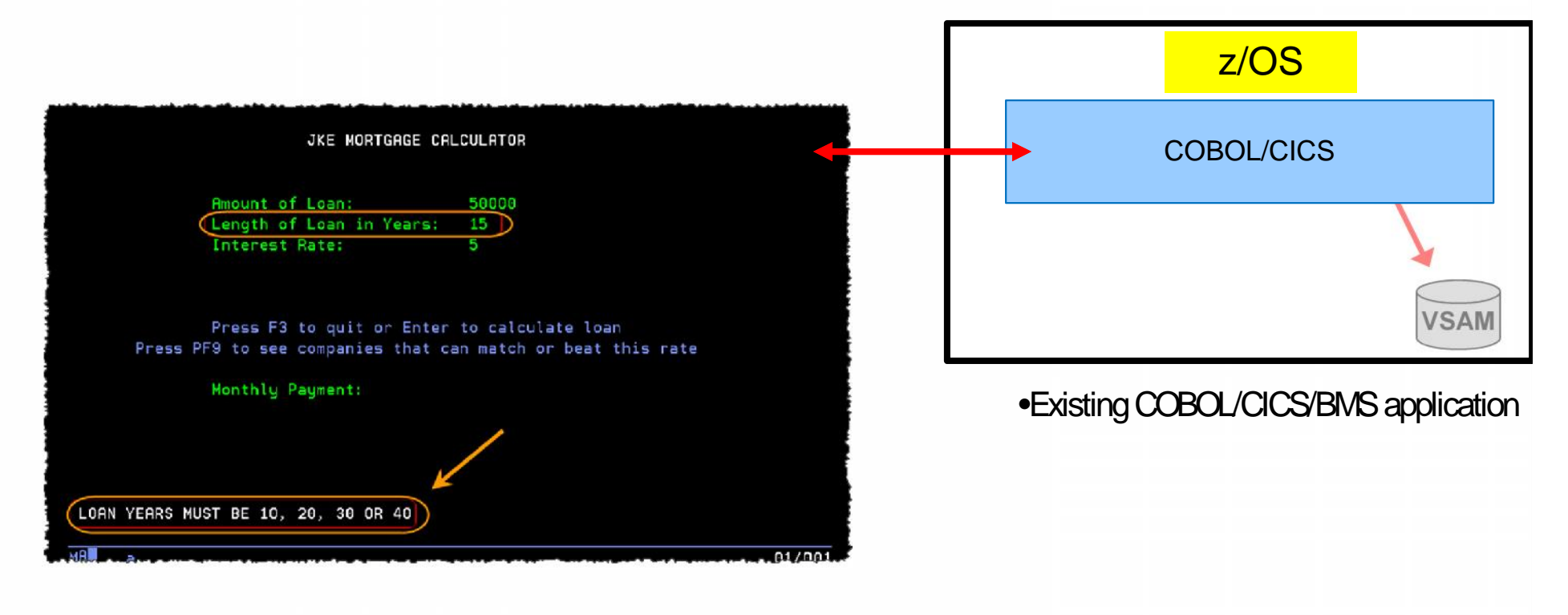

# Scenario : **Application change is required**

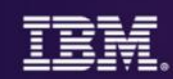

#### *z/OS COBOL program Bug*

*The Only valid length of loan must be 10, 20 30 or 40 years. Currently the length could be between 1 and 40 years.. Fixes: zOS: A message should reflect this new enhancement* JKE MORTGAGE CALCULATOR  $-12/15/2012$ *Mobile : A drop down should allow only 10,20,30,40*Amount of Loan: 180000 Length of Loan in Years: 30  $8.2$ Interest Rate: Press PF9 to see companies that can match or beat this rate Monthly Payment: 1,345.96 Better Mortgage Rates il Carrier -Phone Number Interest Rate Monthly Payment Company KNEE CRACK LOAN INDUSTRY (888)123-4444 1,191.51 6.9 \$180,000.00 RIP YAAOFF INC  $(800) 968 - 6933$  $7.2$ 1,227.92 8.20000000 rest rate Calculate Get Companies \$1,345.96 z/OS 传 Companies that can match or beat this rate •Existing Phone COBOL/CICS Name COBOL/CICS/BMS KNEE CRACK LOAN INDUSTRY  $(888)$ application RIP YAAOFF INC  $(300)$  $\leftarrow$   $\rightarrow$   $\leftarrow$   $\leftarrow$   $\leftarrow$   $\leftarrow$ **VSAM**  $\Box$ © 2015 IBM Corporation

# **UC Deploy – Demo architecture**

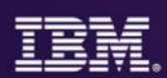

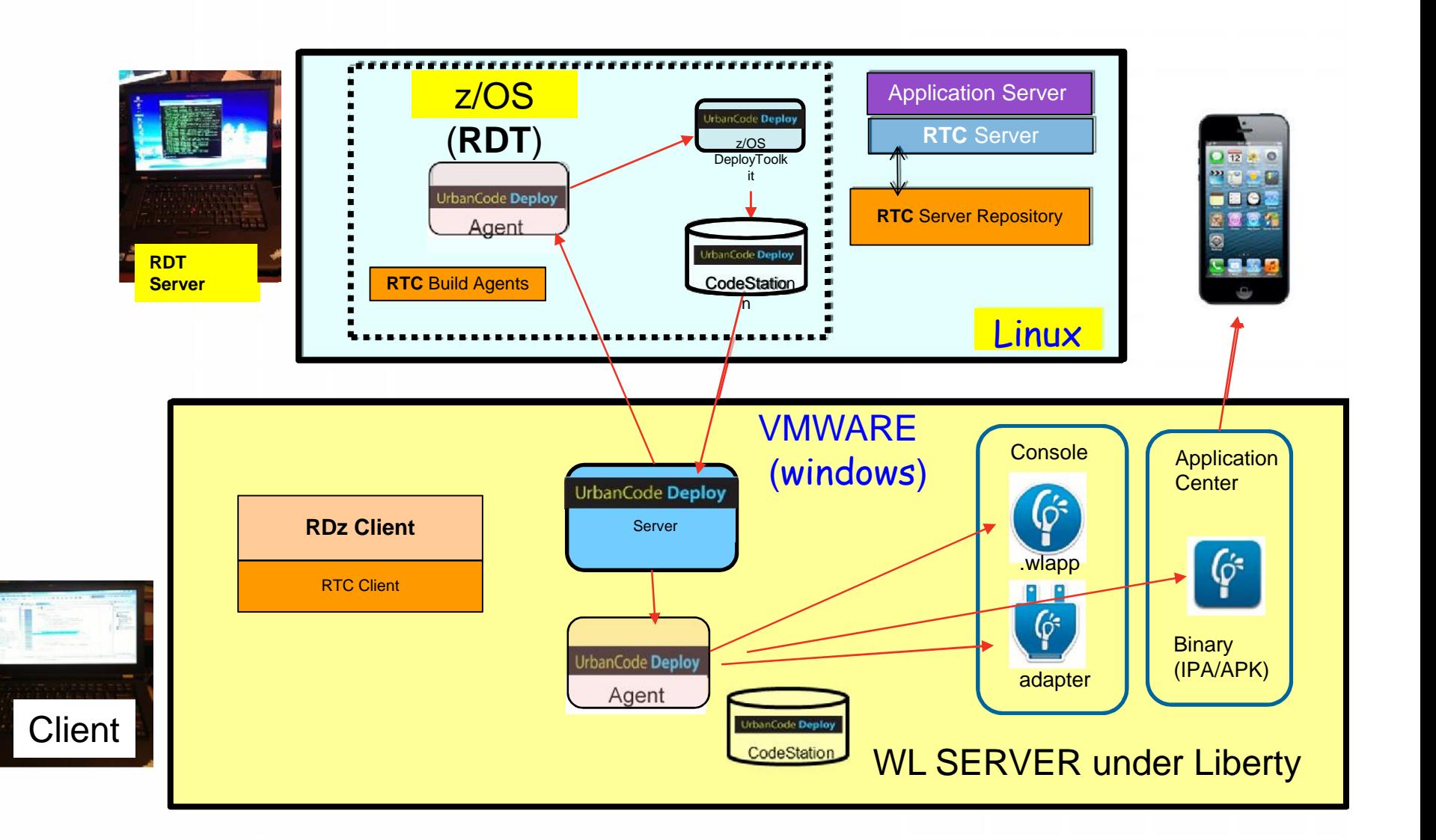

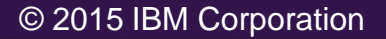

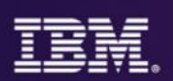

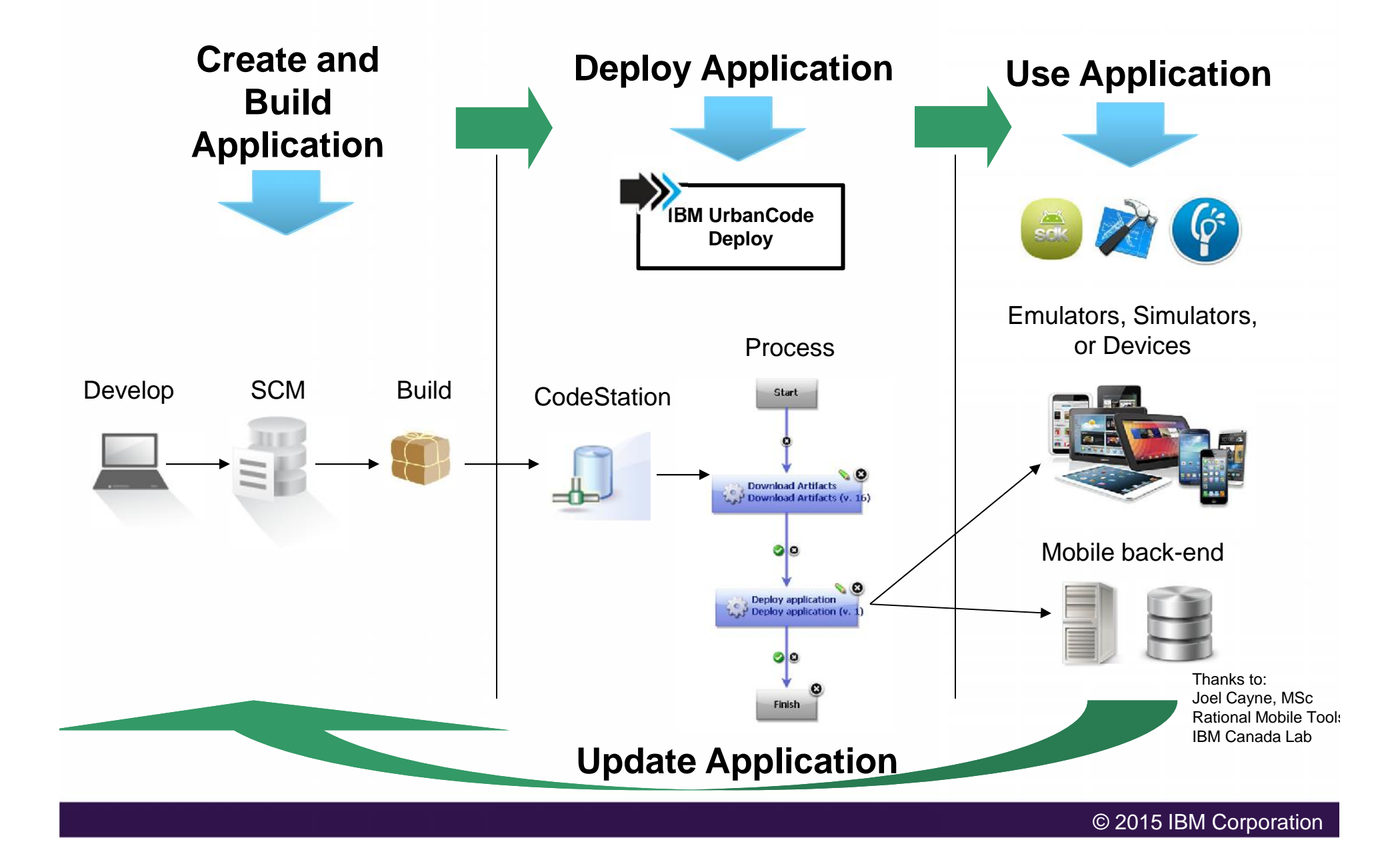

## **z/OS Developer: Change existing code and deploy DEV environment**

- 1. Use RTC to load the COBOL source code to RDz
- 2. Use RDz to make the COBOL changes on JKEMPMT and JKENBRVL.
- 3. Use RTC to perform a build that creates the z/OS loadlib members and push to UrbanCode Deploy on Windows

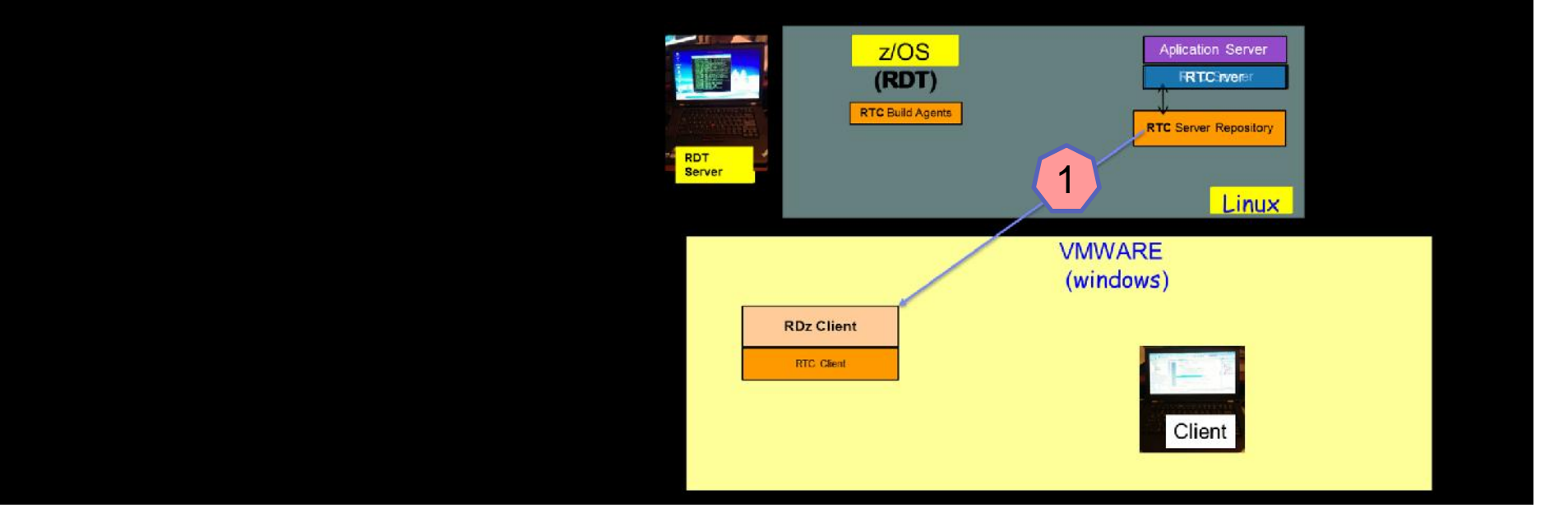

# **z/OS Developer: Change existing code and deploy DEV environment**

- 1. Use RTC to load the COBOL source code to RDz
- 2. Use RDz to make the COBOL changes on JKEMPMT and JKENBRVL.
- 3. Use RTC to perform a build that creates the z/OS loadlib members and push to UrbanCode Deploy on Windows

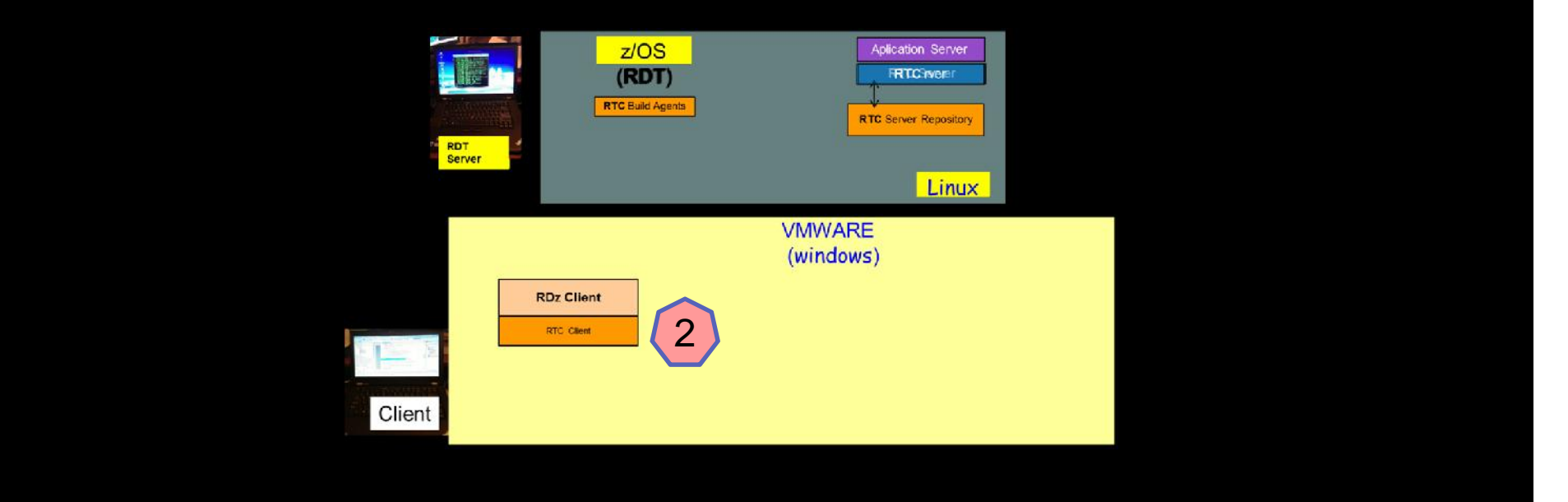

# **z/OS Developer:**

**Change existing code and deploy DEV environment**

- 1. Use RTC to load the COBOL source code to RDz
- 2. Use RDz to make the COBOL changes on JKEMPMT and JKENBRVL.
- 3. Use RTC to perform a build that creates the z/OS loadlib members and push to UrbanCode Deploy on Windows

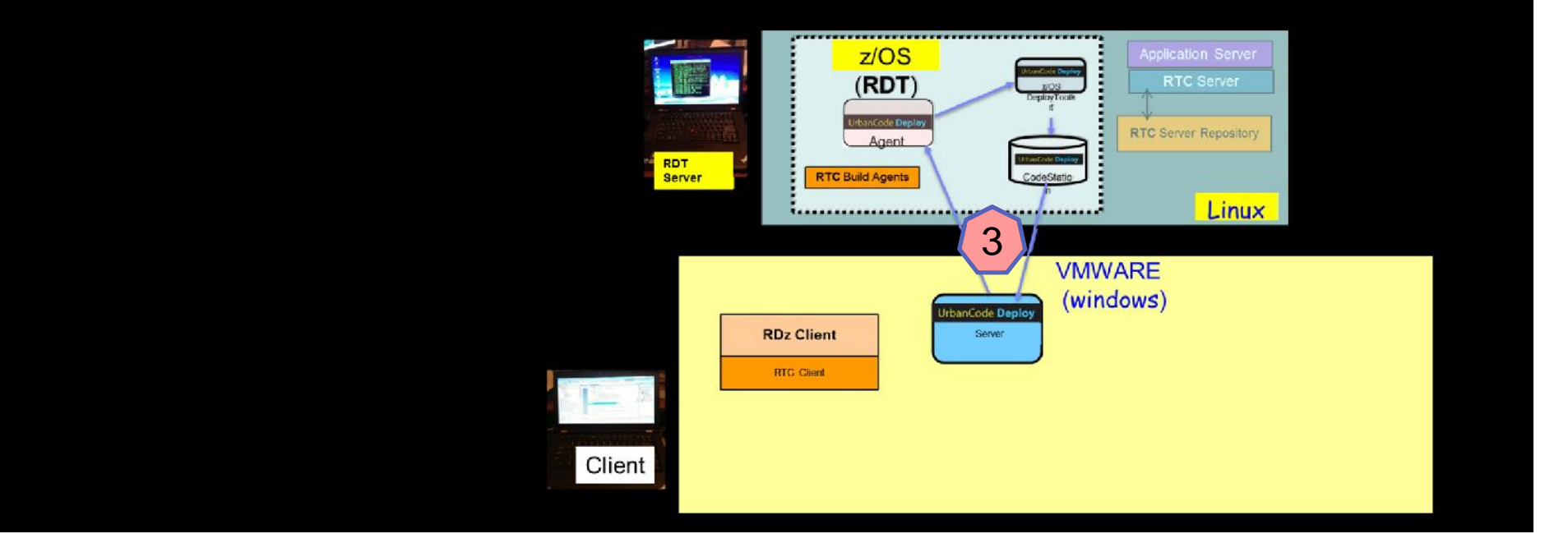

# **Worklight Developer:**

**Change existing code and deploy DEV environment**

- 1. Use RTC to load the Worklight source code to Worklight Studio
- 2. Use Worklight Studio to make the Worklight changes on HTML and Java Script.
- 3. Use RTC to perform a Windows build that push to UrbanCode Deploy on **Windows**  $z/OS$ **Aplication Server**

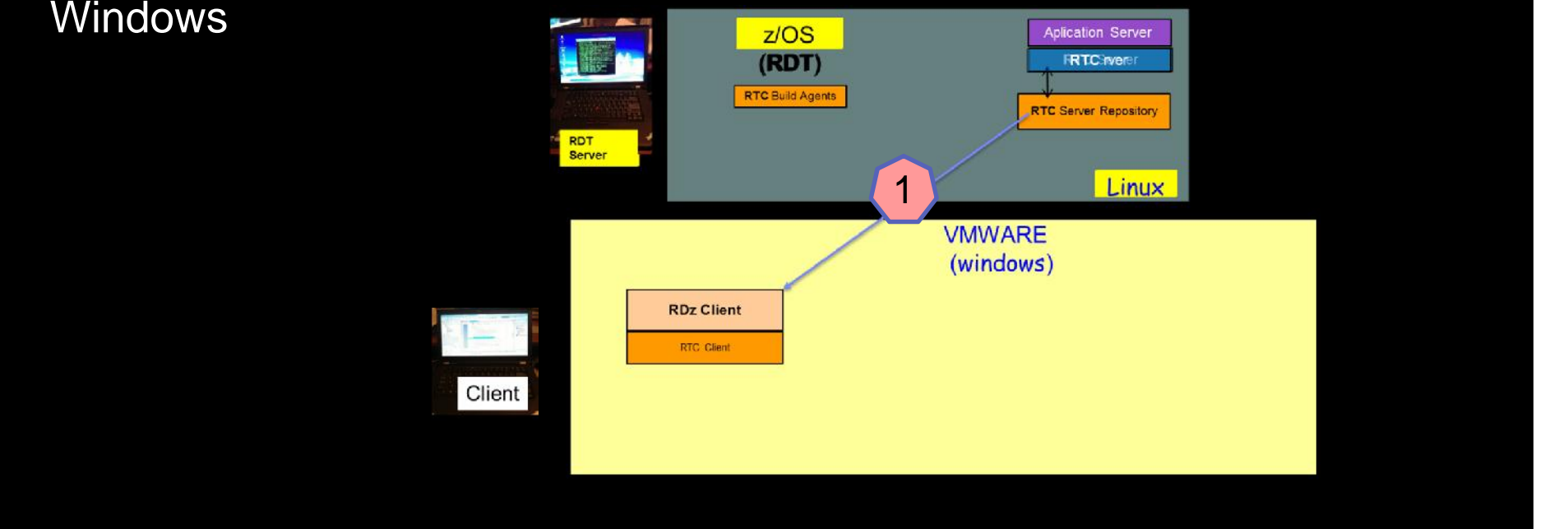

### **Worklight Developer:**

**Change existing code and deploy DEV environment**

- 1. Use RTC to load the Worklight source code to Worklight Studio
- 2. Use Worklight Studio to make the Worklight changes on HTML and Java Script.
- 3. Use RTC to perform a Windows build that push to UrbanCode Deploy on **Windows**

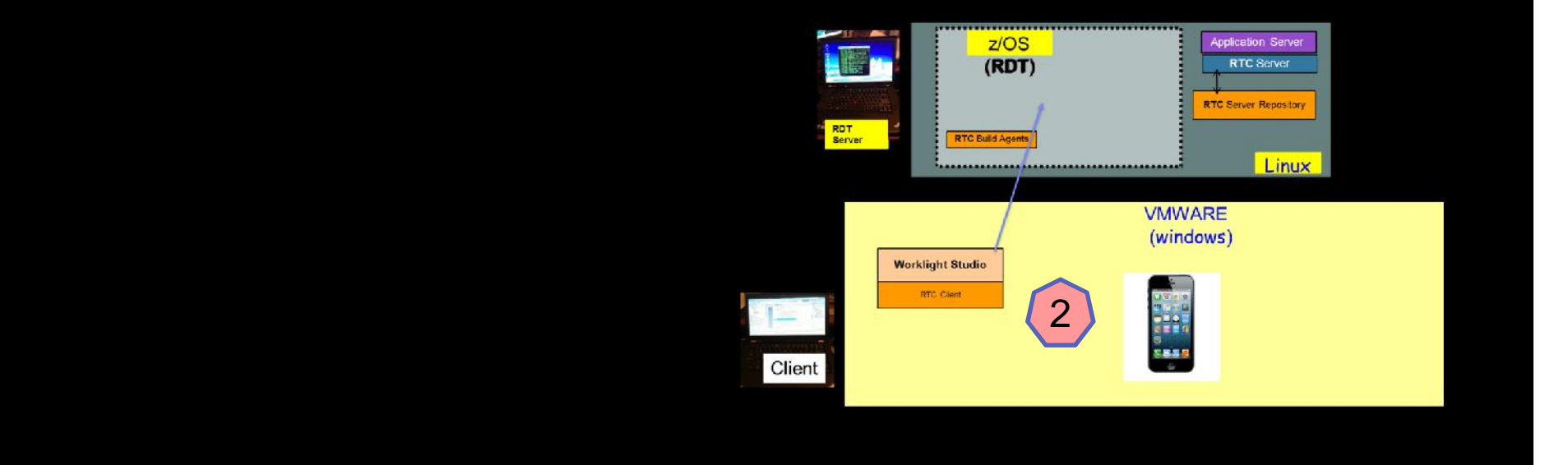

### **Worklight Developer:**

**Change existing code and deploy DEV environment**

Use RTC to load the Worklight source code to Worklight Studio

- 1. Use Worklight Studio to make the Worklight changes on HTML and Java **Script**
- 2. Use RTC to perform a Windows build that push to UrbanCode Deploy on **Windows**

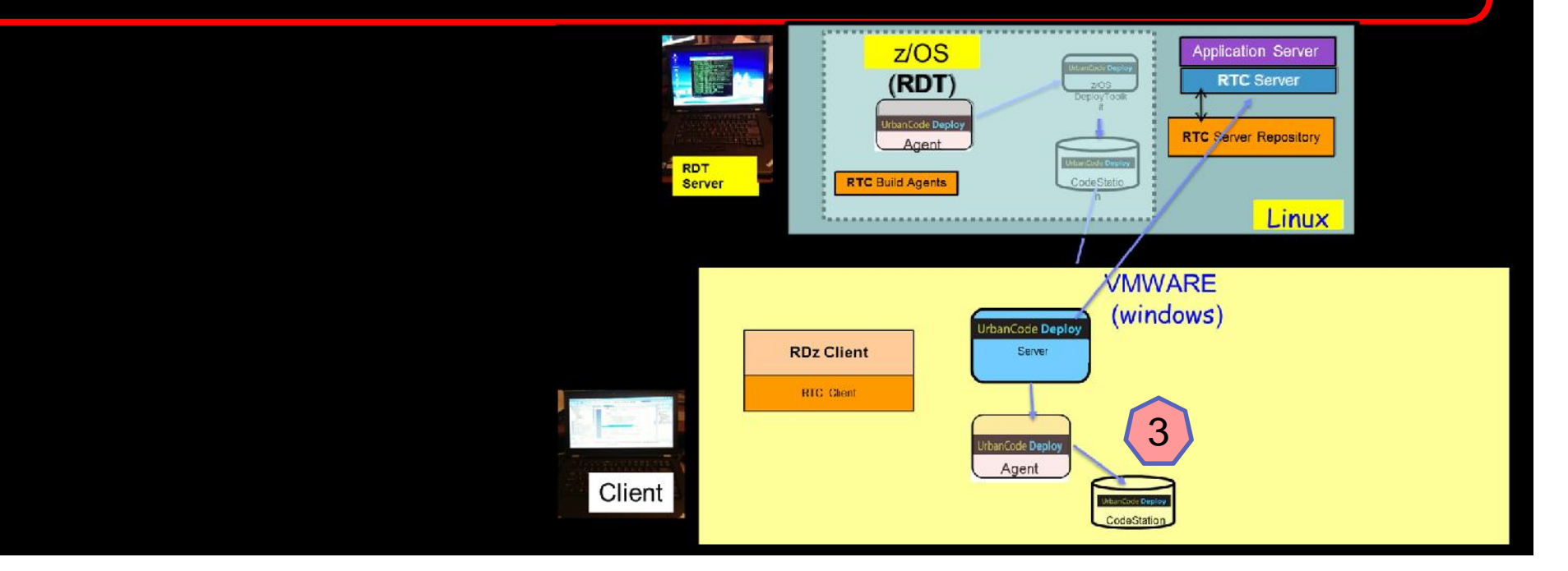

### **Release Engineer:**

# **Deploy z/OS (CICS) and Windows (Worklight Server) components to the DEV environment**

- 1. Go to UrbanCode Deploy Server and run the deploy at DEV level
- 2. Verify that the change has been made on CICS and Worklight Server

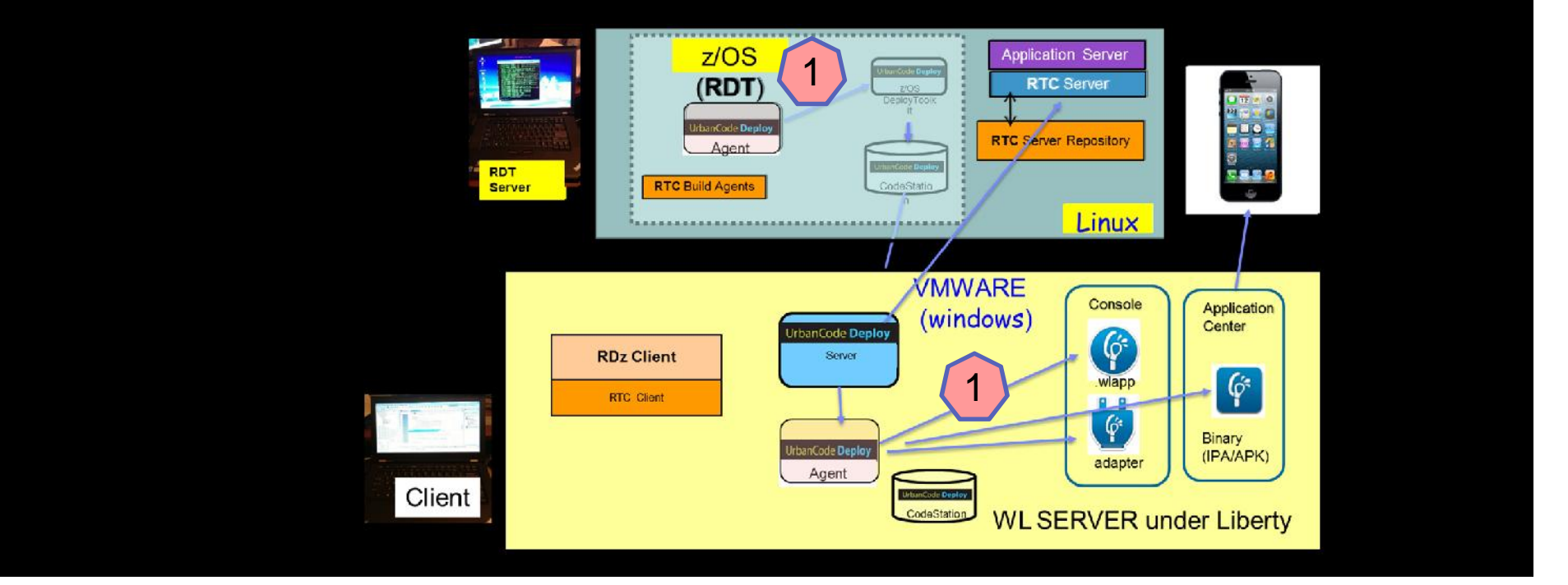

### **Release Engineer:**

# **Deploy z/OS (CICS) and Windows (Worklight Server) components to the DEV environment**

- 1. Go to UrbanCode Deploy Server and run the deploy at DEV level
- 2. Verify that the change has been made on CICS and Worklight Server

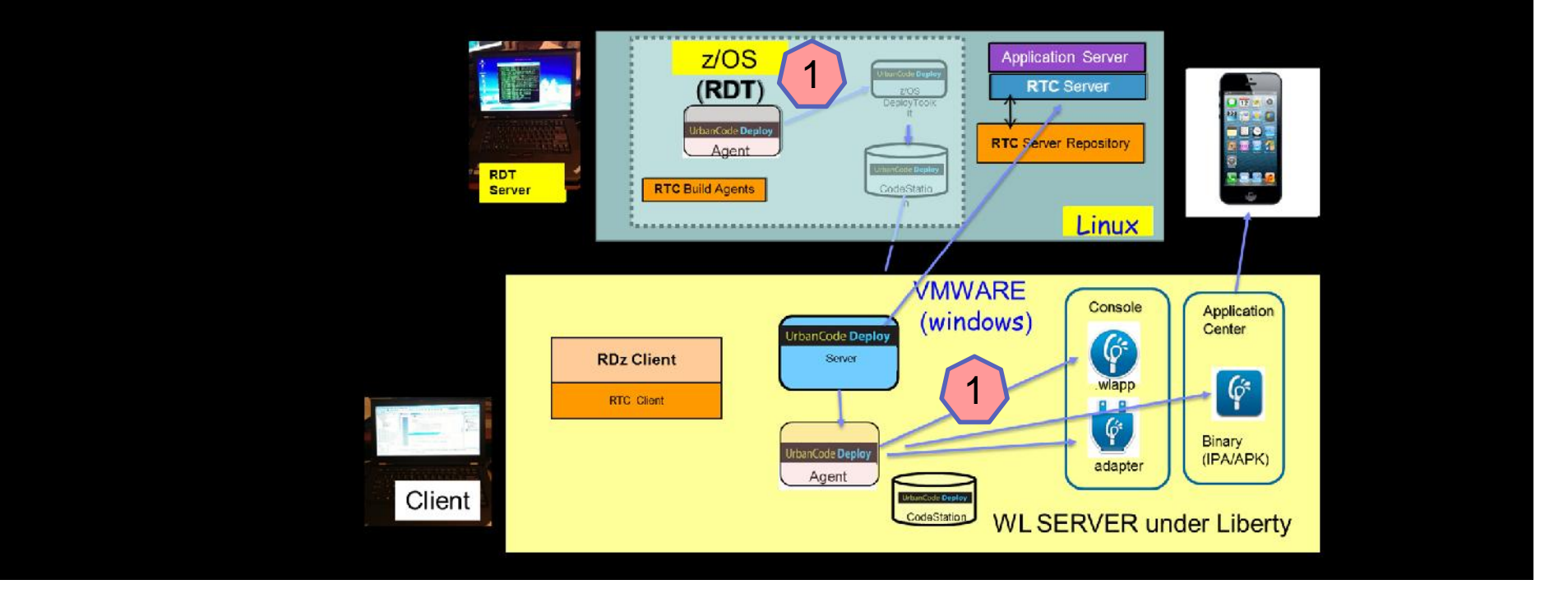

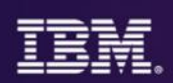

- Automated software release and deployment **reduces errors**
- Push-button deployments **improves productivity** for developer and operations
- **Built-in best practices provides for faster time-to-market**
- Enforced Security and traceability ensures **compliance and auditability**

# **Rapid solution delivery and test provisioning**

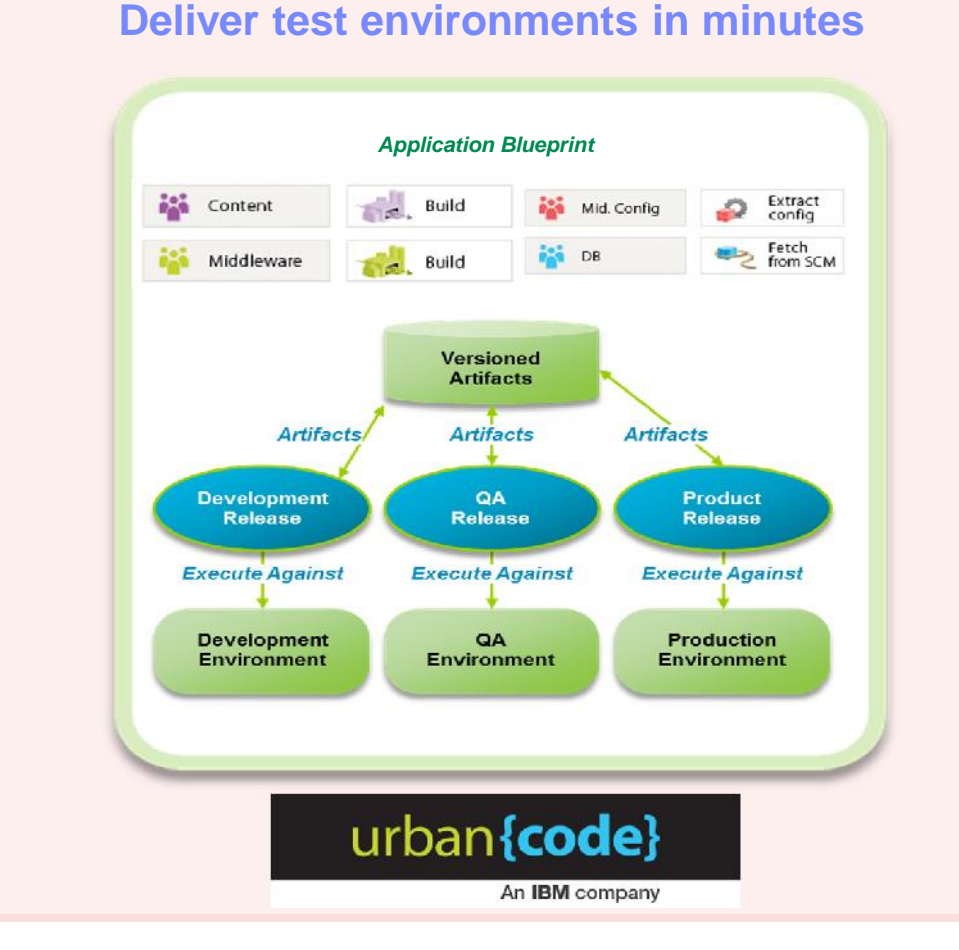

**IBM UrbanCode Deploy IBM UrbanCode Release IBM SmartCloud Orchestrator**

#### **Enabling you to…**

- Provision consistent images for test environments, reduce rework, and speed redeploy of application changes
- Quickly deploy multiple test instances in minutes versus hours or days
- Support mainframes using zLinux and z/OS applications
- Orchestrate and automate the deployment and management of applications, middleware configuration, and databases, including Bluemix

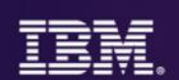

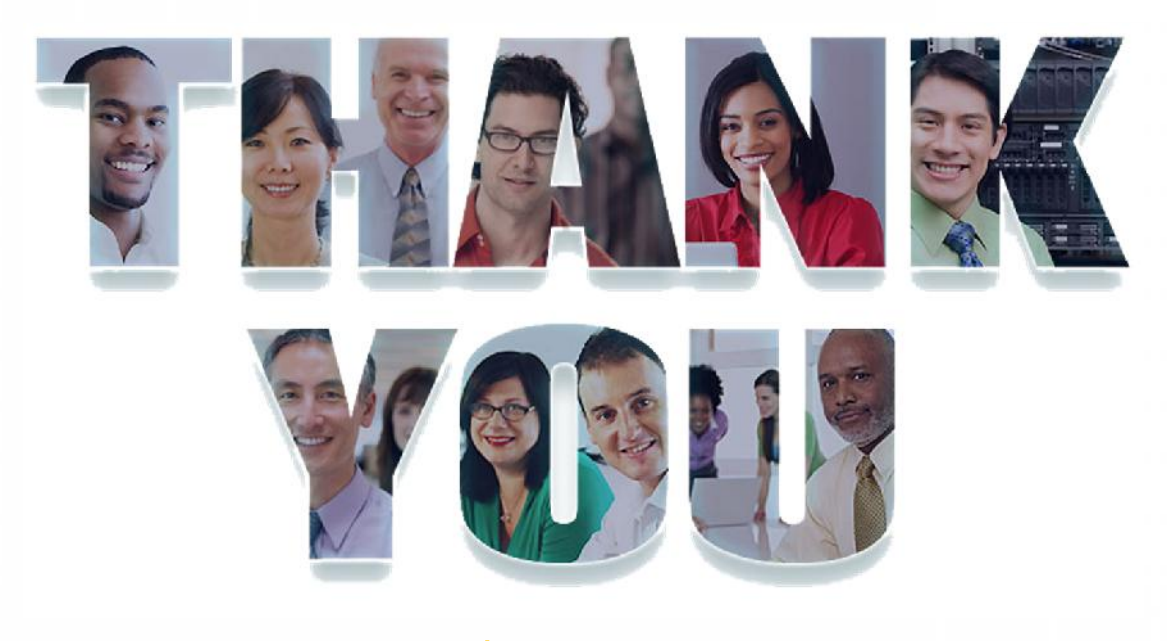

# ibm.com/devops

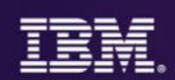

# END

• Remaining Slides are Optional

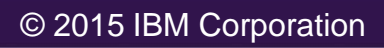

### **EXCONSistent DevOps for a Complex World**

- Integrate your Continuous Integration process directly into your delivery pipeline for all kinds of applications
	- o Mobile
	- o Bluemix or Platform as a Service
	- o Midtier and Cloud
	- o Mainframe
- Create snapshots of battle-tested configurations for components across all platforms and promote the entire snapshot through each successive phase of the pipeline
- •Always know what version is deployed where, and avoid those pesky late-stage integration problems by "shifting left" and integrating against production like environments, earlier in the process
- Decouple teams with traditionally high dependencies through service virtualization, allowing each team to make progress and integrate in a predictable way

### **EXAGORER CONSISTENT DEVOPS for a Complex World (BRIEF?)**

- •Integrate your Continuous Integration process directly into your delivery pipeline for all kinds of applications
	- o Mobile
	- o Bluemix or Platform as a Service
	- o Midtier and Cloud
	- o Mainframe
- •Test and promote components together as a snapshot (across all platforms!)
- •Know (don't guess!) what version is deployed where, when, and by whom
- Use service virtualization to enable midtier and mainframe teams to work at their own pace

*"Success is not delivering a feature; success is learning how to solve the customer's problem."*

*- Mark Cook*

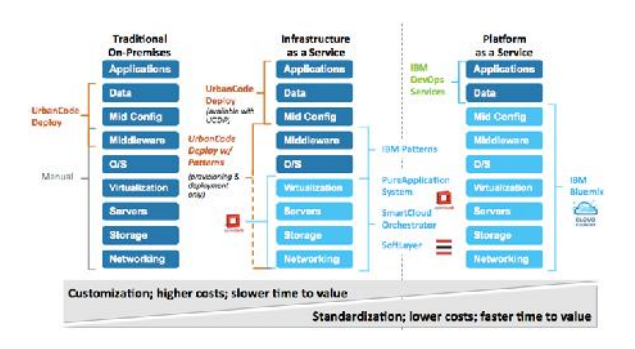

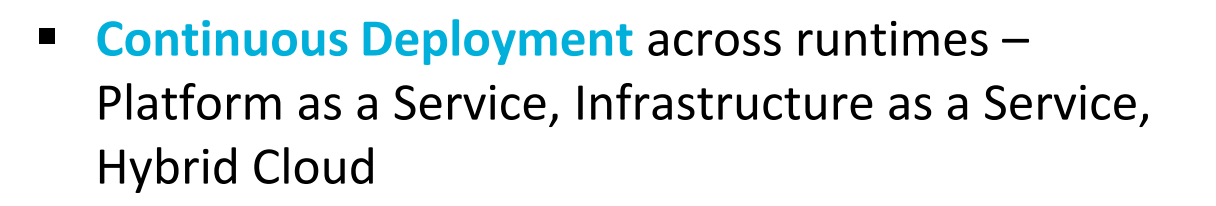

 **Deploying to IBM OpenStack (Infrastructure as a Service)**

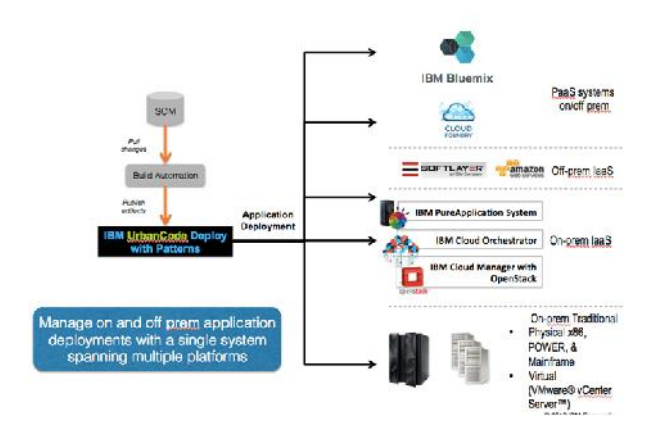

- **Deploying to Bluemix (Platform as a Service)**
- **Integrating your Continuous Integration toolchain** to achieve Continuous Deployment
- **Managing your releases** across the breadth of applications

#### **IBM Software**

### Snapshots – A Version of the App

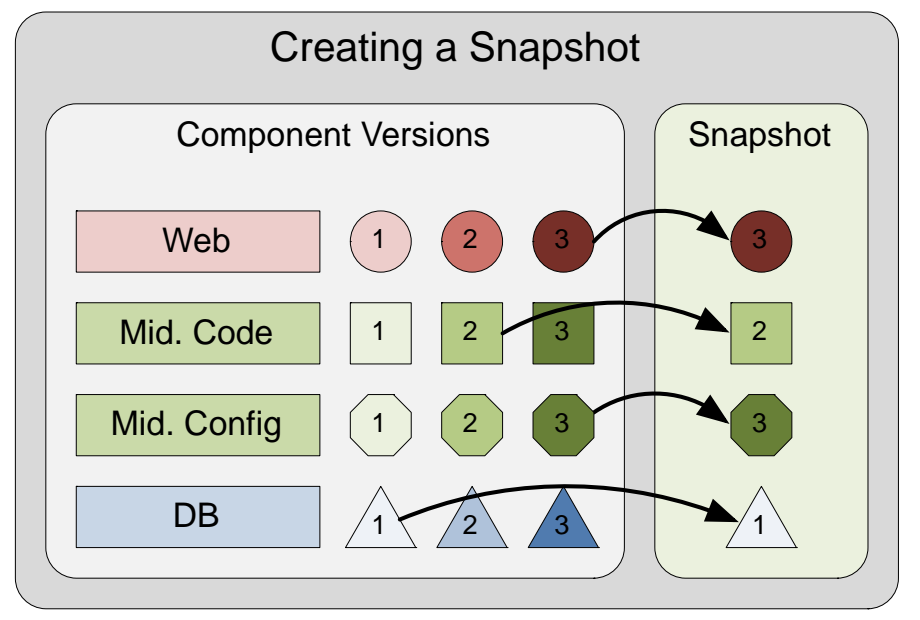

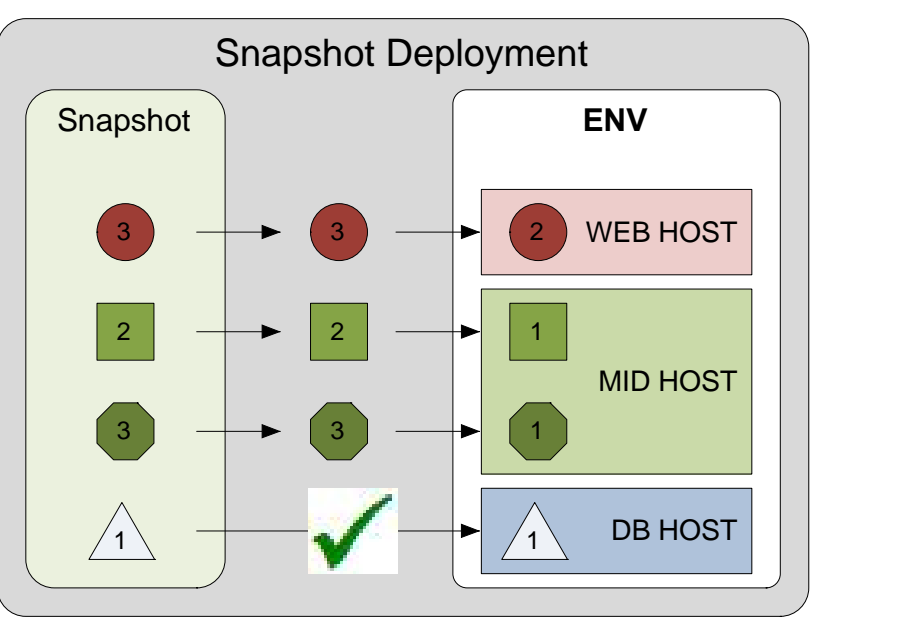

- Snapshot environments that pass tests
- Snapshots contain deployables and config
- They help with:
	- Automation, Audit, and Visibility